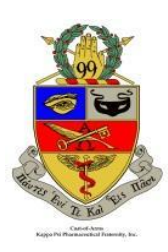

Kappa Psi Pharmaceutical Fraternity, Inc. Collegiate Development Committee Newsletter Series Volume 2, Issue 1 November 2017

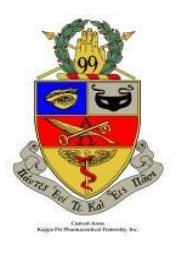

As many chapters have begun rushing and pledging, it is important to ensure that as we initiate new Brothers into the great Fraternity, that we keep them involved with Kappa Psi on an international level. Please connect our newly initiated Brothers electronically by following these quick and easy steps to stay up to date.

## **FACEBOOK**

- 1. Search "Kappa Psi" on Facebook
- 2. Request access to the Closed Group for yourself or if you are adding new Brothers, add the full list of names
- 3. To be entered into the Facebook Group
	- All Brothers are eligible!
	- Non-Eligible people include those who are rushing, pledging, or simply interested to learn about Kappa Psi
- 4. Those individuals added will be prompted to answer the following questions that will automatically be asked
	- At which Chapter and in what year were you initiated?
	- Which Province are you a member of?
		- Which school do you attend or did you graduate from?
- 5. If the requesting Brothers do not respond to the automated questions within 1 week, there will be a message directly from the Collegiate Member-at-Large to ask these questions again.
- 6. For Current Brothers in the group adding new members: If you are adding a large number of people at once, such as a newly initiated pledge class, please contact Collegiate Member-at-Large, Joe Nardolillo, to confirm that all group members are Brothers and the above steps can be skipped
- 7. If after two weeks of attempted confirmation with no response from the requesting individual, the request will be deleted.

## **GOOGLE GROUP**

- 1. Go to Kappapsi.org
- 2. Select the "Communications" tab at the top of the page, then Google Groups
- 3. Click "join group" using your preferred email
- 4. Any questions, please contact Executive Director at [centraloffice@kappapsi.org](mailto:centraloffice@kappapsi.org)

**All Brothers should be added to this group to receive official correspondences**

Don't forget about local chapter and province accounts as well!

Following these steps can be done at the same time M-Cards are filled out directly following initiation which allows Brothers to stay informed and up to date from Day 1 of Brotherhood on all levels of Kappa Psi!